https://www.100test.com/kao\_ti2020/144/2021\_2022\_Linux\_E7\_A8  $B_E5_BA_c103_144937.htm4$  $\mathsf{Qt}$ 

thread-safe

Socket FIFO  $GUI$ 

 $GUI$ 

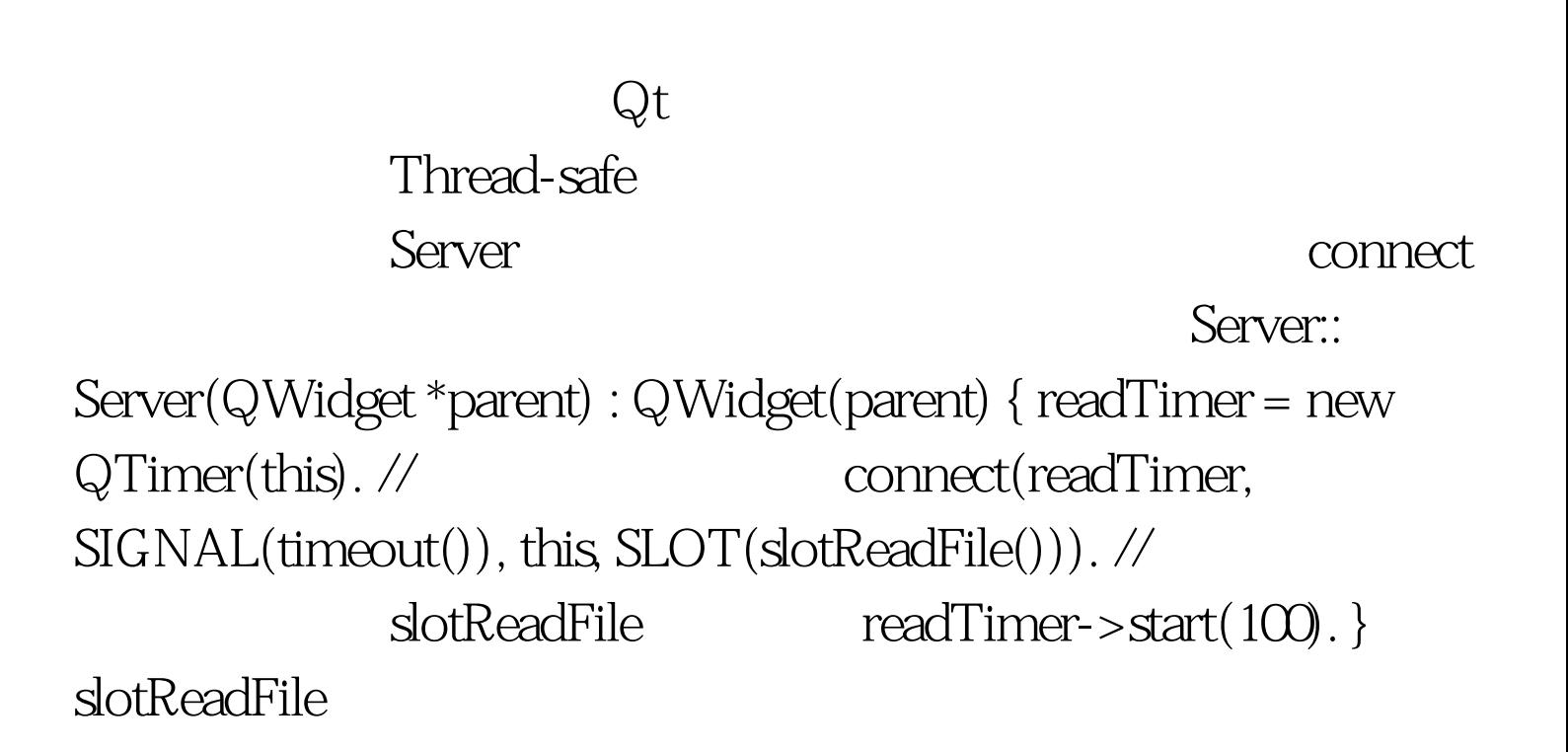

 $3$ 

int Server::slotReadFile() // 处理函数 { readTimer->stop(). //暂时停止定时器计时 ret = read(file, buf).  $\frac{1}{10}$  if(ret == NULL) { readTimer- $>$ start(100). //  $return(-1).$  } else buf  $\dots \dots$  readTimer->start(100). //

essential server Server

100Test www.100test.com